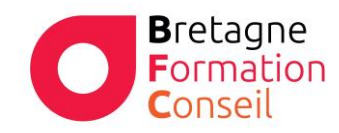

Centre de Formation Risques Professionnels - Management - Vente Bureautique - Marketing Digital

## E X C E L

# CONSOLIDER LES BASES

#### **Objectifs**

- Rappel de l'environnement
- Effectuer des calculs dans les feuilles
- Mettre en forme un tableau
- Imprimer un tableau

### Moyens & Méthodes

- Supports audiovisuels et matériels techniques adaptés.
- Alternance entre théorie et pratique
- Mises en situations réelles

## Pré-requis

Il est nécessaire d'être initié à l'utilisation d'un ordinateur et de pratiquer l'environnement Windows. Avoir déjà utilisé le logiciel Excel est nécessaire.

#### **Public**

Tous les utilisateurs de la suite office de **Microsoft** 

Durée 1 journée – 7 heures

Lieu Au sein de l'entreprise, de la collectivité ou en centre.

#### Validation :

Attestation de formation remise à chaque participant

Certification TOSA possible en option

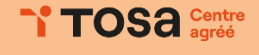

# I. **Rappel l'environnement Excel**

#### **II. Effectuer des calculs dans les feuilles**

- a. Concevoir un tableau avec des données numériques, du texte et des dates
- b. Mettre en place une formule avec les opérateurs arithmétiques  $(+, -, *, / et =)$

Programme

- c. Prioriser l'ordre des calculs à l'aide des parenthèses
- d. Comprendre la structure des fonctions
- e. Effectuer une copie incrémentée de nombres, jours de la semaine et mois
- f. Utiliser les fonctions de l'outil Σ (Somme, Moyenne, Nb, Min et Max)
- g. Recopier une formule de calcul
- h. Découvrir les références relatives, absolues

### **III. Mettre en forme un tableau**

- a. Choisir ses polices de caractères
- b. Formater les valeurs numériques et les dates
- c. Modifier l'affichage du contenu d'une cellule à l'aide des différents alignements, le renvoi à la ligne automatiques et la fusion de cellules
- d. Améliorer la présentation d'un tableau par les bordures et le remplissage
- e. Utiliser les styles de cellules
- f. Effacer le contenu, la mise en forme ou tout
- g. Insérer/Supprimer des lignes et des colonnes
- h. Masquer /Afficher des lignes et des colonnes
- i. Mettre en place des mises en forme conditionnelles

**IV. Imprimer un tableau**

- a. Modifier les options d'impression : L'orientation de la page, Les marges, La mise à l'échelle, Le centrage vertical et horizontal, Les en-têtes et pieds de page
- b. Définir une zone d'impression